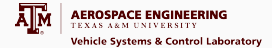

#### tensegrity shape control

SES 52nd Annual Technical Meeting

James V Henrickson, Robert E Skelton, John Valasek October 26, 2015

Vehicle Systems & Control Laboratory

# outline

 $\begin{tabular}{|c|c|} \hline \textbf{A} & \textbf{AEROSPACE ENGINEERING} \\ \hline \textbf{M} & \texttt{AEROSPACE ENGINEERING} \\ & \texttt{Yekicle Systems & Control Labor} \\ \hline \end{tabular}$ 

1

Introduction

Tensegrity Definitions and Dynamics

Control Law

Simulation Results

Conclusions and Future Work

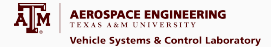

#### **INTRODUCTION**

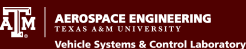

#### **Tensegrity Structures**:

- A configuration of axially-loaded members (sticks and strings) stabilized by string tension
- Minimum-mass optimization
- Deployable  $/$  reconfigurable applications  $\overline{UCSD}$  Engineering Lobby

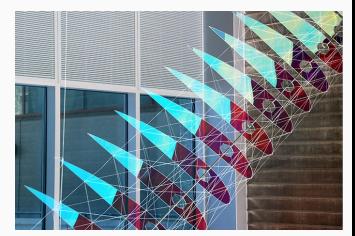

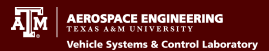

#### **Shape Control Approach**:

- *Premise*: Equilibrium configurations change with string tensions
- Describe dynamics in terms of node positions
- Specify shape objective
- Drive error between current and desired node positions to zero by adjusting tensions

#### **Potential Shape Control Applications**:

- Morphing Airfoil
- Robotic Arm
- Formation Control

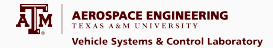

#### tensegrity definitions and dynamics

RING **Vehicle Systems & Control Laboratory** 

Member Matrices:

$$
B = [b_1 \dots b_{\beta}], \quad S = [s_1 \dots s_{\alpha}], \quad R = [r_1 \dots r_{\beta}]
$$
  

$$
N = [n_1 \dots n_{2\beta}], \quad W = [w_1 \dots w_{2\beta}]
$$

Connectivity Matrices:

$$
\begin{bmatrix} B & S & R \end{bmatrix} = N \begin{bmatrix} C_b^T & C_s^T & C_r^T \end{bmatrix}
$$
\n
$$
C_b = \begin{bmatrix} -I & I \end{bmatrix}, \quad C_r = \frac{1}{2} \begin{bmatrix} I & I \end{bmatrix}
$$

Internal Forces:

$$
\gamma_i = \frac{\text{force in string } s_i}{\|s_i\|}, \quad \lambda_i = \frac{\text{force in bar } b_i}{\|b_i\|}
$$

$$
m_i = \text{mass of bar } b_i
$$

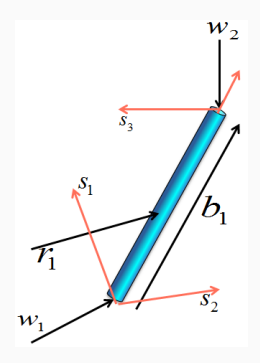

Vector Nomenclature

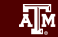

**Class 1 Tensegrity Dynamics:**

$$
\ddot{N}M + NK(\gamma) = W
$$

$$
M \equiv \frac{1}{12} C_b^T \hat{m} C_b + C_r^T \hat{m} C_r
$$

$$
K \equiv C_s^T \hat{\gamma} C_s + C_b^T \hat{\lambda} C_b
$$

where

$$
\hat{\lambda} \equiv \lfloor \dot{B}^T \dot{B} \rfloor \hat{l}^{-2} \hat{m} \frac{1}{12} + \lfloor B^T F C_b^T \rfloor \hat{l}^{-2} \frac{1}{2}
$$

$$
F(\gamma) = W - S\hat{\gamma} C_s
$$

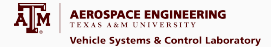

#### CONTROL LAW

### control law

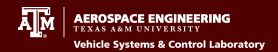

Need method for specifying the **desired final shape** of the given tensegrity structure.

*L*:  $j \times 3$  matrix, specifies the **"axes of interest"** 

*R*:  $n \times h$  matrix, specifies **"nodes of interest"** 

*LNR* extracts the current values of the "node coordinates of interest"

$$
Y_c = LNR \quad \in \quad \Re^{j \times h} \tag{1}
$$

*Y* describes **error** between current  $(Y_c)$  and desired  $(\bar{Y})$  "node coordinates of interest" values:

$$
Y = Y_c - \bar{Y}
$$
 (2)

$$
= LNR - \bar{Y} \tag{3}
$$

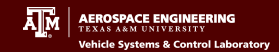

Desired error dynamics:

$$
\ddot{Y} + \Psi \dot{Y} + \Omega Y = 0 \tag{4}
$$

Express error dynamics in terms of N:

$$
Y = LNR - \bar{Y} \tag{5}
$$

$$
\dot{Y} = L\dot{N}R\tag{6}
$$

$$
\ddot{Y} = L\ddot{N}R\tag{7}
$$

$$
\therefore \boxed{L\ddot{N}R + \Psi L\dot{N}R + \Omega(LNR - \bar{Y}) = 0}
$$
 (8)

### control law

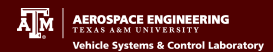

#### Recall full system dynamics in terms of *N*:

$$
\ddot{N}M + NK(\gamma) = W
$$
  
\n
$$
M \equiv \frac{1}{12}C_b^T \hat{m}C_b + C_r^T \hat{m}C_r
$$
  
\n
$$
K \equiv C_s^T \hat{\gamma}C_s - C_b^T \hat{\lambda}C_b
$$
  
\n
$$
\hat{\lambda} \equiv \lfloor \dot{B}^T \dot{B} \rfloor \hat{l}^{-2} \hat{m} \frac{1}{12} + \lfloor B^T F C_b^T \rfloor \hat{l}^{-2} \frac{1}{2}
$$

Re-express  $\lambda$  for *i*th bar member:

$$
\begin{aligned} \lambda &= \Lambda \gamma - \tau \\ \tau_i &= \frac{m_i}{12 l_i^2} C_b \mathbf{e}_i^T \dot{N}^T \dot{N} \mathbf{e}_i C_b + \frac{1}{2 l_i^2} (\mathbf{e}_i^T C_b N^T) W C_b^T \mathbf{e}_i \\ \Lambda_i &= \frac{1}{2 l_i^2} \mathbf{e}_i^T C_b N^T N C_s^T C_s C_b^T \mathbf{e}_i \end{aligned}
$$

### control law

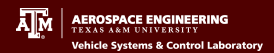

Substitute derived system dynamics:

$$
\ddot{N} = (W - NK)M^{-1}
$$
  
\n
$$
\downarrow
$$
  
\n
$$
L\ddot{N}R + \Psi L\dot{N}R + \Omega(LNR - \bar{Y}) = 0
$$
  
\n
$$
LNKM^{-1}R = LWM^{-1}R + \Psi L\dot{N}R + \Omega LNR - \Omega\bar{Y}
$$

Substitute for *K* in first term and rearrange.  $\gamma$  appears linearly:  $LNKM^{-1}Re_i = LN[C_s^T(C_sM^{-1}Re_i)^{\wedge}\gamma - C_b^T(C_bM^{-1}Re_i)^{\wedge}\lambda]$ 

Substitute  $\lambda = \Lambda \gamma - \tau$  and combine  $\gamma$  terms:

$$
LNKM^{-1}Re_i =
$$
  

$$
LN\Big[(C_s^T(C_sM^{-1}Re_i)^{\wedge} + C_b^T(C_bM^{-1}Re_i)^{\wedge}\Lambda\Big]\gamma + C_b^T(C_bM^{-1}Re_i)^{\wedge}\tau\Big]
$$

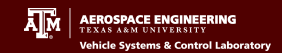

Full expression for desired error dynamics:

$$
\begin{aligned} & \left[ LWM^{-1}R + \Psi L\dot{N}R + \Omega(LNR - \bar{Y}) \right] \mathbf{e}_i \\ & = LN \Big[ \big[ C_s^T (C_sM^{-1}R\mathbf{e}_i)^{\wedge} + C_b^T (C_bM^{-1}R\mathbf{e}_i)^{\wedge} \Lambda \big] \gamma + C_b^T (C_bM^{-1}R\mathbf{e}_i)^{\wedge} \tau \Big] \end{aligned}
$$

Isolate  $\gamma$  term:

$$
\begin{aligned} \left[ LWM^{-1}R + \Psi L\dot{N}R + \Omega(LNR - \bar{Y}) \right] \mathbf{e}_i - LNC_b^T(C_bM^{-1}Re_i)^{\wedge}\tau \\ = LN \left[ C_s^T(C_sM^{-1}Re_i)^{\wedge} + C_b^T(C_bM^{-1}Re_i)^{\wedge}\Lambda \right] \gamma \end{aligned} \tag{9}
$$

This is effectively of the form:  $\mu = \Gamma \gamma$ 

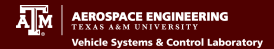

Define  $\mu$  and  $\Gamma$  appropriately, enforcing **non-negative** tensions, and solve for *γ*:

$$
\mu = \Gamma \gamma, \qquad \gamma \ge 0
$$
  
\n
$$
\mu_i = [LWM^{-1}R + \Psi L\dot{N}R + \Omega(LNR - \bar{Y})] \mathbf{e}_i
$$
  
\n
$$
- LNC_b^T(C_bM^{-1}Re_i)^{\wedge}\tau
$$
  
\n
$$
\Gamma_i = LN[C_s^T(C_sM^{-1}Re_i)^{\wedge} + C_b^T(C_bM^{-1}Re_i)^{\wedge}\Lambda]
$$

where

$$
\mu = \begin{bmatrix} \mu_1 & \mu_2 & \dots & \mu_n \end{bmatrix}^T
$$

$$
\Gamma = \begin{bmatrix} \Gamma_1 & \Gamma_2 & \dots & \Gamma_n \end{bmatrix}^T
$$

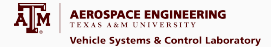

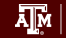

 $0.5$  $0.5$ **r** r.  $-0.5$  $-0.5$  $-1$  $-1$  $-0.5$  $\overline{0.5}$  $\overline{11}$  $-0.5$ 7  $0.5$  $\overline{11}$ ō  $0.5$  $0.5$  $\mathbb{C}$  $-0.5$ ......  $\cdot$ 1  $\cdot$ 1  $-0.5$  $0.5$  $\overline{11}$  $-0.5$  $0.5$  $-1$  $\theta$  $\theta$  $0.5$  $0.5$  $\overline{0}$  $-0.5$  $-0.5$  $\cdot$ 1  $\mathcal{A}$  $-0.5$  $-1$  $-0.5$  $\overline{\mathfrak{o}}$  $0.5$  $-1$  $\overline{\mathfrak{o}}$  $0.5$ 

2D Cross Case 1: Node 1 to **x = 0.75**

$$
L = \begin{bmatrix} 1 & 0 & 0 \end{bmatrix}
$$
  

$$
R = \begin{bmatrix} 1 & 0 & 0 & 0 \end{bmatrix}^T
$$
  

$$
\bar{Y} = 0.75
$$

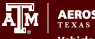

2D Cross Case 2: Nodes 1 and 2 to (0.5,0.5)

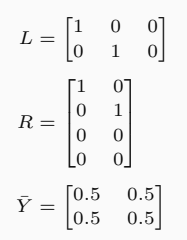

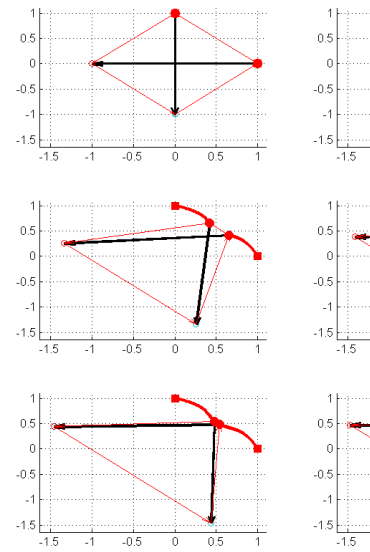

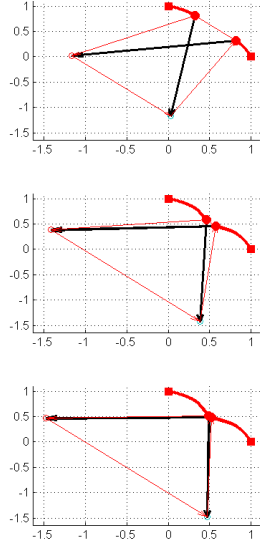

 $1.5$ 

 $0.5$ 

 $\overline{a}$  $-0.5$ 

 $\cdot$ 1  $-1.5$ 5  $\cdot$ 1

 $1.5$ 

 $0.5$ 

 $\theta$ 

 $-0.5$ 

 $\sim$  1

 $-1.5$ -2

 $151$ 

-4  $0.5$ 

 $\overline{0}$ 

 $-0.5$ 

 $\overline{1}$ 

 $-1.5$ 

 $-2$  $-1$ 

 $-1$ 

 $\Omega$ 

 $\theta$ 

 $\overline{\mathfrak{o}}$ 

 $\overline{1}$ 

 $\overline{1}$ 

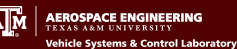

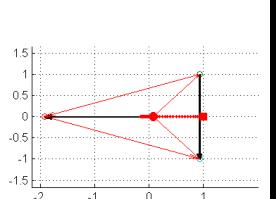

elNic

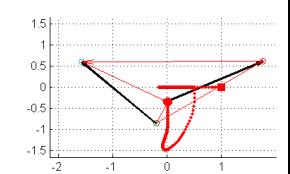

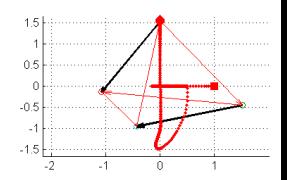

2D Cross Case 3: Node 1 to  $\mathbf{x} = \mathbf{0}$ :

$$
L = \begin{bmatrix} 1 & 0 & 0 \end{bmatrix}
$$
  

$$
R = \begin{bmatrix} 1 & 0 & 0 & 0 \end{bmatrix}^T
$$
  

$$
\bar{Y} = 0
$$

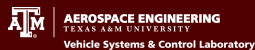

2D Cross Case Study:

Collapse cross to  $\mathbf{x} = \mathbf{0}$ 

(See animations)

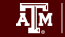

3D Prism Case 1: Transform to pyramid

> $L = \begin{bmatrix} 1 & 0 & 0 \\ 0 & 1 & 0 \end{bmatrix}$ 0 1 0 ]  $R = I_6$  $\bar{Y}$   $=$   $\begin{bmatrix} 1 & 0 \\ 0.5 & 0.8 \end{bmatrix}$ 0 *.*5 0 *.*87 0 0 0*.*5 0*.*29  $\begin{vmatrix} 0.5 & 0.29 \\ 0.5 & 0.29 \end{vmatrix}$ 0*.*5 0*.*29  $\begin{bmatrix} 1 \\ 1 \\ 1 \end{bmatrix}$ *T*

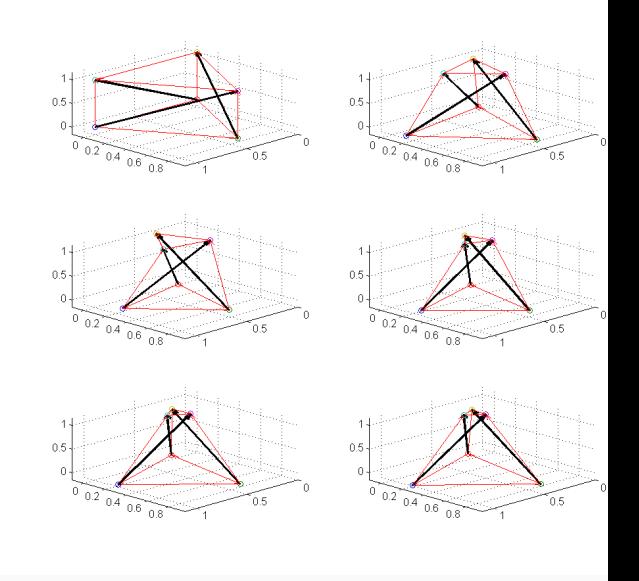

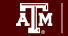

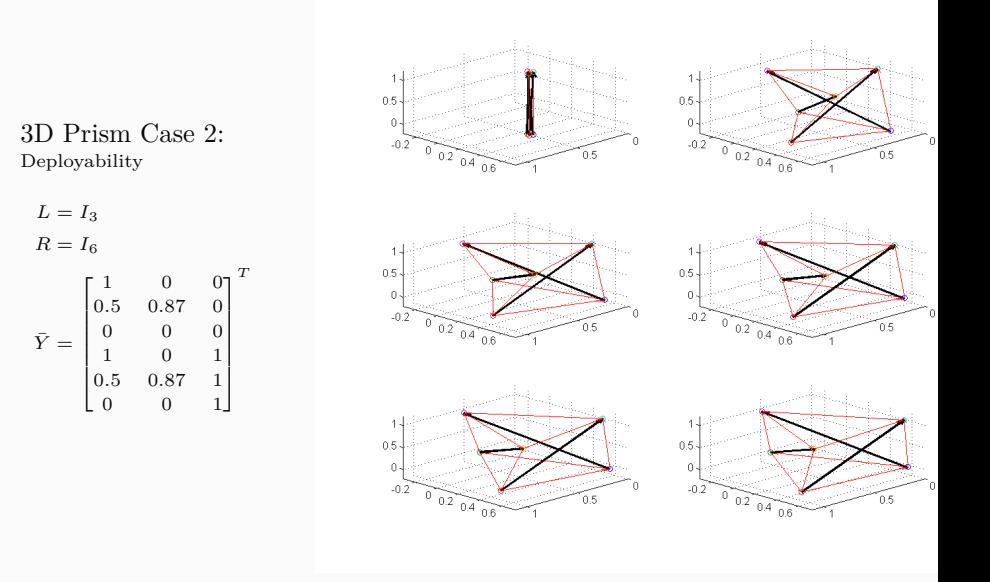

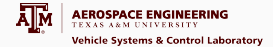

#### conclusions and future work

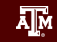

#### **Conclusions**:

- Control law is functioning correctly
- Shape control method scaled without modification
- Solutions can be found with non-negative constraint on tensions

#### **Future Work**:

- Assess scalability with more complex structures
- Apply to structure *design* task
- Detect structure self-interference
- Include external forces and disturbances
- Demonstrate on example applications

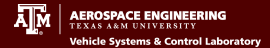

## QUESTIONS?